# **AmazonStorePrice Documentation** *Release 0.1*

**Alessandro Sbarbati**

February 15, 2016

#### Contents

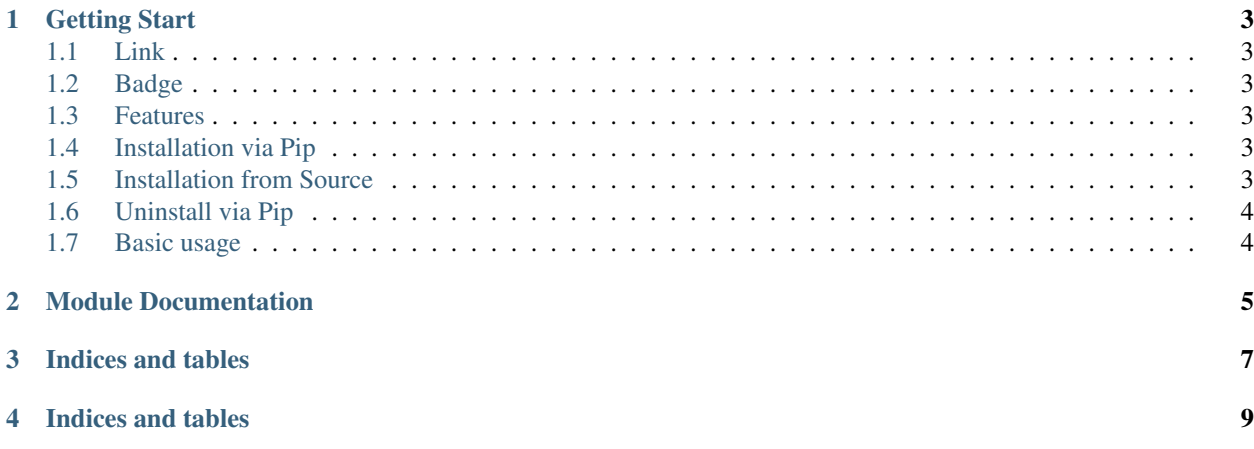

Contents:

### **Getting Start**

### <span id="page-6-1"></span><span id="page-6-0"></span>**1.1 Link**

- GitHub: <https://github.com/Mirio/psnstoreprice/tree/master>
- Documentation: <http://psnstoreprice.readthedocs.org/>
- PYPI: <https://pypi.python.org/pypi/psnstoreprice>

### <span id="page-6-2"></span>**1.2 Badge**

### <span id="page-6-3"></span>**1.3 Features**

- Easy to find the price without using the Amazon API
- Easy to use
- Python  $3.x +$
- Unittest
- Custom Errors

# <span id="page-6-4"></span>**1.4 Installation via Pip**

pip install psnstoreprice

# <span id="page-6-5"></span>**1.5 Installation from Source**

```
git clone https://github.com/Mirio/psnstoreprice.git
cd psnstoreprice
python setup.py install
```
# <span id="page-7-0"></span>**1.6 Uninstall via Pip**

pip uninstall psnstoreprice

# <span id="page-7-1"></span>**1.7 Basic usage**

Code:

```
from psnstoreprice import PsnStorePrice
url = "https://store.playstation.com/#!/en-ie/games/earth-defense-force-41-the-shadow-of-new-despair
      "cid=EP4293-CUSA03467_00-EARTHDEFENSEFO41"
pricelib = PsnStorePrice()
print(pricelib.getprice(url))
```
Output:

```
$ python example_getprice.py
64.99
```
### **Module Documentation**

#### <span id="page-8-1"></span><span id="page-8-0"></span>class psnstoreprice.**PsnStorePrice**

**getpage**(*url*, *sleep\_time=5*) Get the page and raise if status\_code is not equal to 200

#### **Parameters**

- **url(string)** normalized(url)
- **sleep\_time(int)** Time to wait until take the data (default 5s)

Returns bs4(html)

**getprice**(*url*, *sleep\_time=5*) Find the price on AmazonStore starting from URL

#### Parameters

- **url(string)** url
- **sleep\_time(int)** Time to wait until take the data (default 5s)

Returns float(price cleaned)

#### **normalizeprice**(*price*)

remove the currenty from price

Parameters **price(string)** – price tag find on amazon store

Returns float(price cleaned)

#### **normalizeurl**(*url*)

clean the url and check if all element required is present

Parameters **url(string)** – PSN store url

Returns string(url cleaned)

**CHAPTER 3**

**Indices and tables**

- <span id="page-10-0"></span>• genindex
- modindex
- search

**CHAPTER 4**

**Indices and tables**

- <span id="page-12-0"></span>• genindex
- modindex
- search

#### Index

# G

getpage() (psnstoreprice.PsnStorePrice method), [5](#page-8-1) getprice() (psnstoreprice.PsnStorePrice method), [5](#page-8-1)

### N

normalizeprice() (psnstoreprice.PsnStorePrice method), [5](#page-8-1) normalizeurl() (psnstoreprice.PsnStorePrice method), [5](#page-8-1)

### P

PsnStorePrice (class in psnstoreprice), [5](#page-8-1)